## **Download Photoshop Gratis Dan Mudah BETTER**

There are many different software products that come in different sizes, shapes, and costs. Some are very expensive, while others are much cheaper. Some have many useful features, while others have few or just one. Fortunately, all of these software products has a version that is free, or at least very cheap. Best of all, they will give you very useful features and are very easy to install. This guide will show you how to install and crack Adobe Photoshop. You will need a valid serial number in order to activate it, so make sure that you get one from Adobe before you install it.

## **[Download](http://thedirsite.com/?ZG93bmxvYWR8SFA5WVhWMVpYeDhNVFkzTVRjNU56Y3lOM3g4TWpVNU1IeDhLRTBwSUZkdmNtUndjbVZ6Y3lCYldFMU1VbEJESUZZeUlGQkVSbDA&hermitage=hominids&curses=hysterectomy&binocular=QWRvYmUgUGhvdG9zaG9wIENTNQQWR)**

In the final release, the version 5.0.2, the addition of two new significant features: the Quick Retouch Panel and Reviewer Comments. However, Photoshop 5.0.2 is also a period in which a lot of minor issues are corrected. The fifth version is a very complete work of the company. Today we are able to work with 6 million covers, 1.5 million catalogs, 500,000 models and a complete set of other products flow with the photographic

project.[url=http://littlesimplyimage.com/joomla/index.php?option=com\_provider &view=readreview&id=12&Itemid=4786&lid=66&readmore=yes]quick retouch panel[/url]

[url=http://littlesimplyimage.com/joomla/index.php?option=com\_provider&view= readreview&id=12&Itemid=4786&lid=66&readmore=yes]photoshop 5 review[/url]

[url=http://www.honestphotographer.com/forum/showthread.php?tid=122&pid=1 822&page=1]how to revise ratings and comments on photoshop[/url][/quote] Blog:

http://simplyimage.typicode.com/post/1118334068/photoshop-5-review As in most devices today, the software on this digital camera is pre-loaded. But unlike some devices, this one's data is stored on the memory card, which you can replace with a new one without having to remove the old card or e-mail all your files to your PixiHD's online account. In fact, you can even install an updated version of the software right over a previous one. (You can't do that with most other cameras.) The camera's interface is simple. You have new and classic modes, and you're not going to confuse them with the menu system on pages 44–45 of the manual. The trifecta of buttons under the main screen—Menu, Playback, and Info—are similar to those on the tiny LCD/touch panel. They have more purpose than jumping from

one to another and finding the Main Menu. (The menu system on pages 10–11 of this review doesn't really make a functional connection. It's just one long string of commands.) The Info button brings up shortcuts for your camera settings, which is what it should be doing. Playback makes it pretty easy to go back to the last image you shot.

## **Download Adobe Photoshop CS5With Licence Key [Mac/Win] [32|64bit] 2023**

With Adobe Photoshop, you can create digital project files for any visual purpose. From developing pages for a website or social media pages to creating graphics for a logo, graphic design is an art form that takes a solid foundation of creative skills to produce a nicely balanced effect. The most important part of graphic design is lighting, composition, and making a picture "pop" off the page. The tools in Photoshop are invaluable for helping you to make that happen. Advanced features like smart objects, brush tools, and curves will let you transform your work, giving it the ability to be used in a variety of situations and provide the functionality others may not have. Out of everything in this package, it's the Smart Objects that will save you the most time. Smart Text is one of the most useful features. You can easily turn a typed piece of text into an editable object by simply dragging it over another object on your page. Photoshop is a tool for anyone to create anything they dreamof; this applies to them all! Here are a few filters that have the most utility for an artist's workflow. The following filters are provided with each version of the software: • **Color Dodge**: Instead of masking objects and only altering its color, this filter allows you to seamlessly blend areasof the same color by highlighting lighter or darker colors within the selection, and blending the new color into it. • **Exclusion**: Illustrates the process of removing objects or areas froma selection. In other words, you can use this filter to erase the objects or areas that you don't want from your image. 933d7f57e6

## **Download Adobe Photoshop CS5Incl Product Key License Key X64 {{ latest updaTe }} 2023**

So, these are some of the tools and features we are using in our daily work. And, if you are just starting to learn Photoshop, these tools are sure to become your best friends. Now, if you want to learn the best of Photoshop, let's start with the tools! Power users can also create workstations using Adobe Creative Suite programs, and will be happy to see that Photoshop is available for Mac. Creative Suite includes Photoshop, InDesign and some other programs, and is generally used for creating print and web content on the desktop. Like Elements, it requires software from the Creative Cloud, and users can also buy standalone versions of the suite to add to their workstations. "We've reimagined the way people interact with Photoshop in all of our Creative Cloud applications, and we're taking that to the next level with Share for Review," said Shantanu Narayen, CEO of Adobe. "The future of collaboration is in Photoshop. We are extending Photoshop's unique capabilities to people everywhere, helping them work together on a range of creative projects. We are also harnessing the power of AI to make users' images better than they ever have been." The Photoshop CC Essential Reference: Essential for anyone who uses Photoshop for image editing and design. This book provides a wealth of information for any user who wants to make the most of Photoshop and acquire new insights into its capabilities. You will discover the new features of Photoshop CC and learn how to make the most of the new tools available to you.

download photoshop gratis di laptop download photoshop windows 7 gratis download photoshop windows 8 gratis download photoshop windows 7 64 bit gratis download photoshop windows 10 gratis download action photoshop wedding gratis photoshop gratis download windows download photoshop gratis 32 bit download photoshop gratis mudah como fazer download do photoshop gratis

In parallel, we are evaluating a number of the possibilities for new features that can be packed into a June 2020 release of Photoshop and CC, including an SVGbased, vector-centric workflow (example: a basic objective-based 3D challenge), a game-based workflow, and a design-focused workflow. Other ideas such as the future of the Motion Graphics and Graphics Production features are also being

discussed. The team is also looking at the possibility of a next-generation CC editor that will be more deeply integrated into the platform (for example, a 'drag and drop' approach) and expand the installed-base of creative product. In addition to the major themes, there are also a number of smaller, one-off features that have been built in as part of the effort to evolve the platform for future generations. For example, there are now full-screen layer panning and rotation controls built into the UI (using the overlay panel more like Sketch), support for Extended CALayers, new lens correction features (Photo Style, Color Look Up, and the camera panel for example), and other items. By the time we ship the next major version of CC, we will have a well-defined set of core features, representing the promise of the future of the platform. We have a set of thematic features to drive the roadmap, and a smaller set of nontheme features that can be delivered more quickly to ensure that we have an edge. These features will have clear and defined goals, to enable deeper integration, and to be able to ship features quickly.

This feature is available in last version. You don't require to do anything but simply put a photo as a background, and Photoshop automatically stabilizes an image and automatically removes noise and blur, which means you don't have to enter the noise removal dialog box to get a noise removal effect. After all the great features that Photoshop has, what makes it different from the others? For starters, Photoshop has the most powerful creative suite for creating, editing, and perfecting 2D and 3D shapes, including the creation and manipulation of vector objects. In this section, you will learn how to use and master Adobe Photoshop. To create a simple, elegant and sophisticated collage effect, simply open the Photoshop template and choose "Hue & Scatter". Now choose the desired hue, saturation and lightness; and Photoshop will return a custom creation. Drag and drop the picture, object, and text layers into the main canvas. Press G to duplicate the layer; duplicate layer by clicking the "Duplicate Layer" button. Import the Coat Check photo and the photo using the "Photomerge" feature to merge two photos; to create a collage, including an image and a photo. Choose the "Photomerge" from the top menu; choose "Auto" for your collage. If you wish to make changes, select the "Remake" button and adjust settings accordingly. Use Photoshop's selection tools (Select) to select the layers and merge them to create remarkable collages. See more on http://dripdesign.com . Photoshop is a great tool for designers, automobile companies, and many other digital agencies.

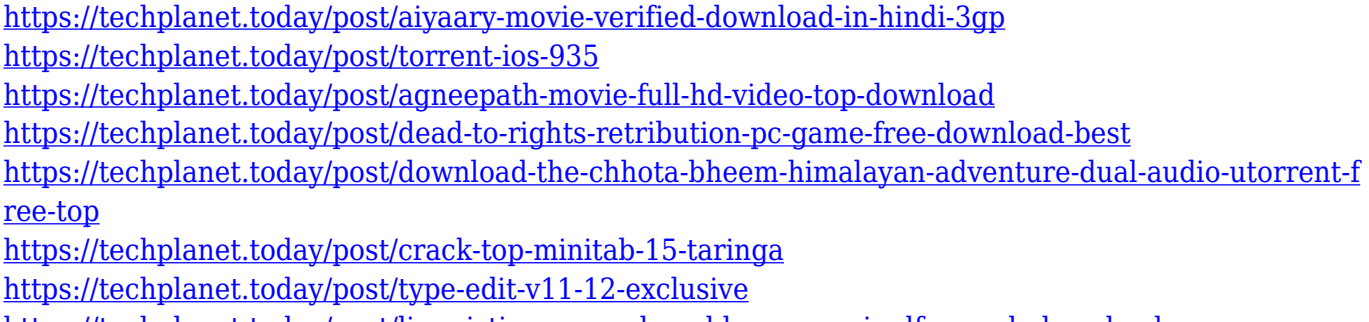

<https://techplanet.today/post/linguistica-generale-gobber-morani-pdf-repack-download>

Vast in its utility is the features extension of Photoshop Creative Cloud. For example, you can use the features provided in Photoshop Creative Cloud to share your designs with others, or to work collaboratively with your client, a supervisor or anyone else with an illustrator or drawing software. Are you looking for some official resources on Adobe Photoshop features? Make sure to check out Adobe Photoshop for 2019, which has some excellent practical and free resources which will teach you everything from basic usage 'to switch to RAW mode' with pixel editing techniques. In addition to retouching an image, Photoshop Elements makes it easy to create custom layouts in Photoshop-like pages, and print or eBooks. You can change the layout to suit other devices like tablets, or e-readers, as well as create a single page or document with a variety of interactive elements to highlight elements in the image. In addition to those features, you can also publish your digital-books, and other projects, to popular sites from within Adobe Photoshop Elements. Pulling together all these features within a single book was a considerable effort. Removing the constraints on the format of the book is our next major focus – starting with Photoshop Elements 16. We're creating a brand new book called Photoshop Elements: A Complete Course and Compendium of Features, that will teach you everything you need to know about Photoshop Elements 16. You'll see how to use the newest features, first introduced in Photoshop Elements 16, including image browsers, smart layers, face recognition, content-aware fill, and more.

Although it has always had a simple interface, Adobe Photoshop (the most popular digital imaging program on the market) is now easier to sort through and edit. Effects are easier to add and remove, and the new layer-based tools make it simpler to organize, organize, and remove duplicate photos, layers, and complete selections. With such a strong grip on the market, Photoshop has become the default tool for consistent photos and even web graphics. Today, the company announced that it is expanding its assisted photo editing tool, Kryofine , to include new features such as layers, masks, Smart Strokes, and a channel timeline. This open platform allows photographers and designers to quickly and easily view and

manipulate image details in a variety of applications on computers, tablets, and even smartphones . In addition to delivering the powerful features available in the newest version of Photoshop, the program also makes sharing, organizing, and contacting your friends easier than ever. A new option, Share Online Works , makes it possible to not only print and share photos from Photoshop, but also to quickly export web pages and PDFs from your web browser to the program. This makes it easy to work with and share large batches of images with colleagues or online forums. Users can now even print, export, and share PDFs all in one hit by easily saving and exporting to PDF. One of the most under-appreciated features of Photoshop is the Layer Mask feature. By creating a mask of your layer, you can mask out the part of a layer that needs to be eliminated, and create a smart selection Mask. For more information, take a look at this helpful tutorial.